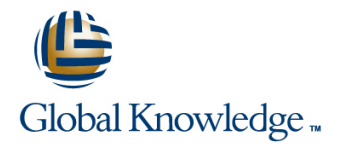

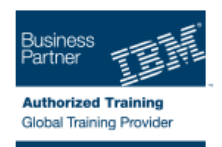

# **IBM FileNet Content Manager 5.2.1: Administration**

# **Duration: 5 Days Course Code: F288G**

### Overview:

Learn to administer an IBM FileNet Content Manager 5.2.1 system. Starting with an overview of the system use-cases and architecture, you learn how to configure content storage repositories, metadata, and security. You learn how to migrate your IBM FileNet P8 applications between environments, how to optimize search performance, how to use the powerful sweep framework to automate administration tasks, and how to manage the system log files.

## Target Audience:

This course is intended for system administrators.

### Objectives:

- 
- I Identify components, features, and common use cases for IBM Configure a text search server FileNet Component Manager.
- Find the core web applications that make up IBM FileNet Content Manager. Configure a String Index Partition.
- Use Administration Console for Content Platform Engine (ACCE) Configure a Date Index Partition. to find properties within the Global Configuration database.
- Use ACCE to find folders, classes, and property templates in an object store. Configure an Index Area
- п
- **Build a FileNet P8 Repository Reindex** Reindex
- Use System Configuration Tool to create JDBC data sources for Optimize CBR queries an object store.
- Create an object store.
- Add the object store as a repository to IBM Content Navigator.
- I Identify types of content storage areas.
- Create a file storage area.
- Create a file storage policy. The contract of the contract of the contract of the contract of the contract of the contract of the contract of the contract of the contract of the contract of the contract of the contract of
- 
- 
- 
- 
- 
- 
- Modify classes, properties, choice lists.
- **Introduction Introduction Intervention Contract Contract Contract Contract Contract Contract Contract Contract Contract Contract Contract Contract Contract Contract Contract Contract Contract Contract Contract Contr** 
	-
	- Select a Property for an Index Partition.
	-
	-
	- Configure Content Based Retrieval
	-
	- **Check Indexing Logs**
	-
	-
	- Perform searches with bulk actions.
	- Perform a batch action.
	-
	- **Migrate applications**
	- Describe the process of moving FileNet P8 applications between
	- **Plan and prepare for application migration.**
- **Export with object metadata** Export the application assets.
- Create a document class. Convert the assets for import.
- **Create a folder class.** Analyze the impact of the import to the destination environment.
- **Create property templates.** In port the application assets into the destination environment.
- Create choice lists. Automate FileNet P8 asset migration with the FileNet Deployment Manager command line interface.
- 
- Create an event subscription with an action.
- Update an existing event subscription with a new code module.
- $\blacksquare$  Use a workflow subscription.
- $\mathbf{r}$
- 
- Resolve logon failures
- Verify object store access Auditing and logging Auditing and logging
- Change security on a document Monitor system logs
- 
- Customize document access Create audit definitions
- Configure object store security View audit entries
- Configure class and property security **Property** Prune audit entries
- Configure security inheritance
- $\blacksquare$
- **Manage sweep jobs**
- Move documents from one storage area to another with a Bulk Move Content Job.
- Configure a disposal policy.
- **Security** Configure a content migration policy.
	- ٠
	-
	-
- **Change the owner of a document Change of a document Change is a set of a document Change is a set of a set of a set of a set of a set of a set of a set of a set of a set of a set of a set of a set of a set of a set of a s** 
	-
	-
	-
	- Ė

Prerequisites:

P8 terminology, including: Content Platform Engine, IBM Content Navigator, object stores, objects, Content Services, Process Services.

Ì.

Ē,

Ē,

Ē.

- 
- 
- 
- 
- 
- 
- 
- 
- 
- 
- 
- 
- 
- 
- 
- 
- 
- 
- 
- 
- 
- 
- 
- Convert and analyze the FileNet P8 assets Export the application assets Convert and analyze the FileNet P8 assets
- Import the application assets **Convert and analyze the FileNet P8** Import the application assets
- Automate deployment operations with assets and assets Automate deployment operations with FileNet Deployment Manager command line Import the application assets FileNet Deployment Manager command
- 
- 
- 
- Auditing and logging Mange sweep jobs Nange sweep in the Mange sweep in the Mange sweep in the Mange sweep in the Mange sweep in the Mange sweep in the Mange sweep in the Mange sweep in the Mange sweep in the Mange swee
- 
- 
- $\blacksquare$  Build an object store
- Build a FileNet Content Repository **Build and Structure and Structure and Build and Structure and Build an object store**
- Work with storage areas **line Build a FileNet Content Repository**
- Work with object metadata North and Build an object store Work with storage areas
- 
- $\blacksquare$  Modify classes and properties  $\blacksquare$  Work with storage areas  $\blacksquare$  Create document and folder classes
- 
- 
- 
- 
- **Configure object store security Modify Accurity Accurity Modify direct security Modify direct security** Modify direct security
- Configure class and property security **Resolve access issues** Configure object store security
- Configure security inheritance Modify direct security Modify Configure class and property security
- **Optimize search performance Configure object store security Configure security inheritance**
- Use searches with bulk actions  $\Box$  Configure class and property security  $\Box$  Optimize search performance
- Configure Content Search Services Configure security inheritance **Domestions** Use searches with bulk actions
- Configure index partitions **Optimize search performance Configure Content Search Services**
- $\Box$  Create content based indexes  $\Box$  Use searches with bulk actions  $\Box$  Configure index partitions
- Optimize CBR queries CONFIGURE Configure Content Search Services Create content based indexes
- **Migrate applications Configure index partitions Configure index partitions Configure CBR queries** Optimize CBR queries
- **Application migration overview Create content based indexes** Migrate applications
- **Plan and prepare for application migration** <br> **Plan and prepare for application migration migration overview**
- **Export the application assets** Migrate applications **Migrate applications** Plan and prepare for application migration
- Convert and analyze the FileNet P8 assets Application migration overview Export the application assets
- Import the application assets **Plan and prepare for application** Convert and analyze the FileNet P8 assets
- **Automate deployment operations with migration import in Import the application assets**
- Build an object store Build an object store Build an object store Build an object store Build an object store
- Build a FileNet Content Repository **Build a FileNet Content Repository** Build a FileNet Content Repository
- $\blacksquare$  Work with storage areas Work with storage areas Work with storage areas Work with storage areas
- $\blacksquare$  Work with object metadata  $\blacksquare$  Work with object metadata  $\blacksquare$  Work with object metadata
- Create document and folder classes **Create document and folder classes** Create document and folder classes
- $\blacksquare$  Modify classes and properties  $\blacksquare$  Modify classes and properties  $\blacksquare$  Modify classes and properties
- Create event subscriptions **Create event subscriptions** Create event subscriptions **Create event subscriptions** 
	- Security Security Security Security Security Security Security Security Security

line line line

- Resolve access issues Resolve access issues Resolve access issues Resolve access issues
- Modify direct security Modify direct security Modify direct security Modify direct security
- Configure object store security **Configure object store security** Configure object store security
- Configure class and property security Configure class and property security Configure class and property security
- Configure security inheritance **Configure security inheritance** Configure security inheritance
- Optimize search performance Optimize search performance Optimize search performance
- Use searches with bulk actions USE Searches with bulk actions USE Searches with bulk actions
- Configure Content Search Services Content Search Services Configure Content Search Services Content Search Services
- Configure index partitions **Configure index partitions** Configure index partitions **Configure index partitions**
- Create content based indexes Create content based indexes Create content based indexes
- Optimize CBR queries 
Optimize CBR queries 
Optimize CBR queries 
Optimize CBR queries
- Migrate applications **Migrate applications** Migrate applications **Migrate applications** Migrate applications
- Application migration overview **Application migration migration overview** Application migration overview
- **Plan and prepare for application migration** Plan and prepare for application Plan and prepare for application migration **Export the application assets** migration migration Export the application assets
	-
	-
	-
- **Mange sweep jobs** Automate deployment operations with line ■ Configure a sweep job **FileNet Deployment Manager command** Mange sweep jobs **Notice** in the Configure a sweep jobs are line configure a sweep jobs and the Configure a sweep jobs and the Configure a sweep jobs and the Configure a sweep jobs and the Configure a sweep jobs and the Configure a sweep j
	-
- Work with system logs 
Configure a sweep job 
Auditing and logging
- Work with audit logs North State Work with sweep policies North State Work with system logs
	- Auditing and logging Manuscriptum Number 2016
	- **Work with system logs**
	- $\blacksquare$  Work with audit logs
	-
- $\Box$  Create document and folder classes  $\Box$  Build a FileNet Content Repository  $\Box$  Work with object metadata
	-
- $\Box$  Create event subscriptions  $\Box$  Work with object metadata  $\Box$  Modify classes and properties
- Security Create document and folder classes Create event subscriptions

F288G www.globalknowledge.ae training@globalknowledge.ae 00 971 4 446 4987

- Resolve access issues Modify classes and properties Modify classes and properties Security
- $\blacksquare$  Modify direct security  $\blacksquare$  Create event subscriptions  $\blacksquare$  Resolve access issues
	-
	-

FileNet Deployment Manager command line Export the application assets **Automate deployment operations with** 

- 
- 
- 
- 
- 
- 
- Build an object store Auditing and logging
- Build a FileNet Content Repository Nork with system logs
- $\blacksquare$  Work with storage areas  $\blacksquare$
- **Work with object metadata**
- Create document and folder classes
- $\blacksquare$  Modify classes and properties
- Create event subscriptions **Build** an object store
- 
- 
- 
- 
- $\Box$  Configure class and property security  $\Box$  Modify classes and properties
- 
- Optimize search performance **Security** Security
- 
- Configure Content Search Services Modify direct security
- 
- 
- 
- 
- **Application migration overview** Use searches with bulk actions
- **Plan and prepare for application migration Configure Content Search Services**
- 
- 
- Import the application assets **I** Optimize CBR queries
- $\blacksquare$  Automate deployment operations with  $\blacksquare$  Migrate applications FileNet Deployment Manager command line  $\Box$  Application migration overview
- 
- **Configure a sweep job** migration
- 
- 
- **Nork with system logs** assets
- 
- 
- **Configure a sweep job assets** assets a structure a sweep job assets and assets a structure of  $\blacksquare$
- $\blacksquare$  Work with sweep policies  $\blacksquare$  Import the application assets  $\blacksquare$  Mange sweep jobs
- **Auditing and logging Transfer Automate deployment operations with Transfer a sweep job** Automate deployment operations with ■ Work with system logs example and the FileNet Deployment Manager command Work with sweep policies ■ Work with audit logs and the Auditing and logging and logging and logging and logging and logging and logging
	-
	-
	- $\blacksquare$  Work with sweep policies
	-
	-
	-
	-
- Security Build a FileNet Content Repository
- Resolve access issues Work with storage areas
- Modify direct security Muslim Muslim Work with object metadata
- Configure object store security Create document and folder classes
	-
- Configure security inheritance **Create EXECRE** Create event subscriptions
	-
- $\blacksquare$  Use searches with bulk actions  $\blacksquare$  Resolve access issues
	-
- Configure index partitions **Configure Configure object store security**
- $\Box$  Create content based indexes  $\Box$  Configure class and property security
- Optimize CBR queries Configure security inheritance
- Migrate applications 
Optimize search performance
	-
	-
- Export the application assets **Configure index partitions**
- Convert and analyze the FileNet P8 assets  $\Box$  Create content based indexes
	-
	-
	-
- Mange sweep jobs Plan and prepare for application
- Work with sweep policies Export the application assets
- Auditing and logging Convert and analyze the FileNet P8
- Work with audit logs **IMPORT All 2006** Import the application assets
	- Automate deployment operations with FileNet Deployment Manager command line
	- **Mange sweep jobs**
	- Configure a sweep job
	- **Work with sweep policies**
	- **Auditing and logging**
	- **Work with system logs**
	- **Work with audit logs**

Further Information:

For More information, or to book your course, please call us on 00 971 4 446 4987

training@globalknowledge.ae

#### [www.globalknowledge.ae](http://www.globalknowledge.ae)

Global Knowledge, Dubai Knowledge Village, Block 2A,First Floor, Office F68, Dubai, UAE

- Mange sweep jobs Convert and analyze the FileNet P8 FileNet Deployment Manager command
	-
	-
	-
	-
	- Mange sweep jobs North System logs North System logs
	- Configure a sweep job Work with audit logs